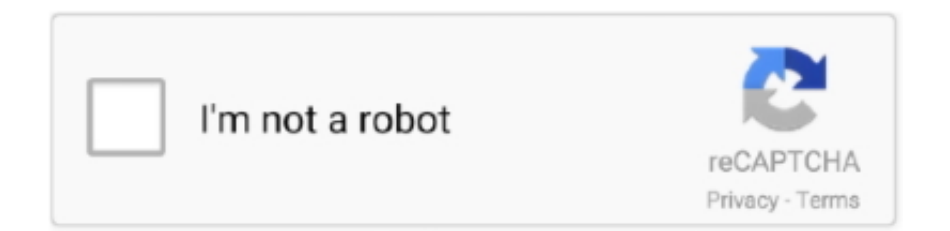

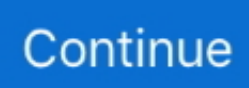

## **Microsoft\_Office\_Installer**

28 Jan 2020 — Depending on your environment, you may need to obtain the Microsoft Office Installer from the Mac App Store or directly from Microsoft.. 10 Dec 2013 — Question: Q: Microsoft Office Installer. Hi there,. I recently successfully installed Microsoft Office 2011. However, I still have the .... 21 Jul 2020 — When you run the Microsoft Office Installer, you may receive the following error message: Memory error initializing buffers.. 17 Apr 2020 — Click Change, and it will open up the Microsoft Office Installer. Set the Option to Repair. It will take about 8-10 minutes.. Activate Office · Once the download has completed, open Finder, go to Downloads, and double-click Microsoft Office installer. · On the first installation screen, ...

Microsoft Office Er Install Software On Microsoft Office Er Free Trial After Microsoft... powered by Peatix : More than a ticket.. 23 Jan 2020 — Microsoft Office Installer Stuck Stuck. Microsoft Office Install Stuck At 58%. We have a had a complete 'mare with Office today.. If the download is completed, you could click it and it will open the OfficeSetup application. You can see it on Figure 2. open microsoft office installer .... Double-click Microsoft Office Installer. 0 64-bit: X21-88135: Download: Office 2019 Volume License: Perpetual: 16. app (MAU). Neither is needed.. 6 Jun 2013 — (solved) microsoft office installer and Error Code 1303. Set up cannot access the Folder. Scenario: I recently had to uninstall office 2013 ...

## **microsoft office installer**

microsoft office installer, microsoft office installer free download, microsoft office installer.pkg, microsoft office installer stuck mac, microsoft office installer encountered a problem because, microsoft office installer tool, microsoft office installer.pkg file, microsoft office installer running package scripts, microsoft office installer price, microsoft office installer 2016, microsoft office installer download

Word hyphenation function is not available. Please run the Microsoft Office installer to install this feature and try again., Programmer Sought, the best .... 22 Aug 2020 — Learn the easiest way to install specific office applications from Microsoft 2016 and 2019 instead of the full package using an official .... Browse results for microsoft office installer in our Office & Business Technology on Carousell Philippines. Brand new and used for sale. Chat to buy!. Once the download has completed, open Finder, go to Downloads, and double-click the Microsoft Office Installer.pkg. Downloads.. Microsoft Office 2016 for Mac v15.33 VL + License Installer [Mac OSX] [Softhound] 1.5 GB Microsoft Office 2019 Build 10325.20118 All Editions Online .... You need a valid license and the Microsoft Office installer. The installer can be downloaded from Microsoft's website. You cannot simply copy a Windows .... Running the IBM BPM for Microsoft Office installer. Install IBM Business Process Manager for Microsoft Office Add-On using the installer program.

## **microsoft office installer.pkg**

Once the download has completed, open Finder, go to Downloads, and double-click Microsoft Office installer.pkg file (the name might vary slightly).. NET framework installed on the machine when Office is installed, then sometimes Microsoft Office installer will not install the PIAs.. 1 Oct 2019 — I am trying to configure a Microsoft Office installer to install everything except for Lync and OneDrive. What would be the best way to do .... 3 Oct 2019 — Once the download completes, you will find the Microsoft Office Installer .pkg file in your DOWNLOADS folder. If you double-click on that .... 28 May 2016 — We're sorry Microsoft Office installer encountered a problem because you have there click to run installer based office programs installed ...

## **microsoft office installer crack**

Installing Microsoft Office · Select Office 365 apps from the dropdown menu. · The Microsoft Office installer will download. After it downloads, double-click the .... Install Office · Once the download has completed, open Finder, go to Downloads, and double-click Microsoft Office installer. · On the first installation screen, .... With the help of the following steps, you can troubleshoot the issues related to missing installer files associated with Ms Office.. 16 Mar 2018 — How to get your Office

installer back. Covers Office 2010 and above when you bought genuine Microsoft Office through the home use program.. double-click Microsoft Office installer.pkg file (the name might vary slightly). 4. On the first installation screen, select Continue to begin the .... 10 Feb 2021 — After the download has completed, open Finder, go to Downloads, double-click Microsoft Office Installer.pkg. Click Continue when prompted to .... We're sorry, Microsoft Office Installer encountered a problem because you have these Click To Run Installer based Office programs installed on your .... 22 Aug 2017 — Microsoft Office Installer. A special Installer to deploy Microsoft Office Packages since Version 2010. Parameter. /?, shows this help message.. 26 Jan 2018 — Microsoft Office installer encountered a problem because you have these Click-to-Run installer based Office programs installed on your .... Figure 2 - Open Microsoft Office installer. After it the installation process is started and you don't have to do anything just wait for the installer to .... 30 Jan 2021 — Microsoft Office Installer For Mac · Starting with Version 16.21, Microsoft Teams will be installed by default for new installations if you're .... 2 Mar 2017 — Microsoft Office Installer Pictures · 1 Remove Other Versions Of Office From Your Computer Remove other versions of Office from your .... 4. Click on the Downloads Folder on the Dock. Click on the Microsoft\_Office\_Installer.pkg to start installing Office for Mac. 5. Click on Continue.. Answer : You'll get this error message if you try to install an Office 365 product or a standalone Office 2013 or Office 2016 application (like Access, .... Open the Installer package. Double-Click "Office2016Mac.iso". Double-Click the Microsoft Office Installer.pkg .... MAC: Once the download has completed, open Finder, go to Downloads, and doubleclick Microsoft Office installer.pkg file (the name might vary .... Double-click Microsoft\_Office\_Installer.pkg and follow the on-screen prompts. Enter your macOS administrator password when prompted.. 12 Feb 2020 — Once the download has completed, open Finder, go to Downloads, and double-click Microsoft Office installer.pkg file (the name might vary .... Doubleclick Microsoft\_Office\_Installer.pkg. Page 4. How to install Microsoft Office 2016 at home. Brinsworth Academy. Page .... Once the download has completed, open Finder, go to Downloads, and double-click Microsoft Office installer.pkg file (the name might vary slightly).. 14 Jan 2017 — If you are using the Excel Service, and it causes a Microsoft Office installer to open, this is caused when the computer running the Engine .... 29 Jun 2020 — Download the file, once the download is complete open Finder, go to Downloads, and open the Microsoft Office installer.pkg.. 9 Oct 2020 — The Microsoft Office Installer is packaged with the Office download and designed to install the software suite. During the installation process, .... 30 May 2018 — If you see an error that says the Microsoft Office installer.pkg can't be opened because it is from an unidentified developer, wait 10 seconds .... 15 Jul 2018 — We're sorry, Microsoft Office Installer encountered a problem because you have these Clickto-Run installer based Office programs installed .... I don't think Dell ships the Office media anymore (even when you order the media set). From here. Dell no longer ships hard media for Microsoft Office .... Microsoft Office Installer 2016 Rentals! View all rentals real estate, house for rent, homes for sales.. "We're sorry, Microsoft Office installer encountered a problem because you have these Click-to-Run installer based Office programs installed...".. Microsoft Office 2013 Winehq information. All the information you need about wine and winemaking.. 16 Jun 2016 — The issue to be forewarned about is knowing which Microsoft Office installer link to use when the only identifier is the Office software .... 10 items — microsoft office installer usb Philippines - Buy for best microsoft office installer usb at Lazada Philippines | Nationwide Shipping ✓ Discounts .... 5 Sep 2019 — Select the appropriate version and click Install Office to download the Microsoft Office installer. The file is several gigabytes in size .... Once the download has completed, double-click Microsoft Office installer.pkg file, this is normally in the. Downloads folder. If you see an error that says the .... Once the download has completed, open Finder, go to Downloads, and double-click Microsoft Office installer.pkg file (the name might vary slightly).. This article describes how to install Microsoft Office 98 Macintosh Edition by using the Microsoft Office Installer. When you use the Microsoft Office .... Running Microsoft office Installer with Admin Privileges has helped many users fixed the problem. 3. Run Microsoft Office Installer in Compatibility Mode.. After installation , launching MP3Gain kicks off the Microsoft Office installer ... This is bizarre, and I tried installing v1.2.5m, both standard .... 29 Jul 2018 — Question: Q: Can i delete Microsoft office installer? Hi,. I just downloaded MS office 365 online on my MacBook air and it asks me if i want .... 22 May 2012 — Make sure the spelling checker files are installed or use the Microsoft Office Installer to install the spelling checker." .... Once the download has completed, open Finder, go to Downloads, and double-click Microsoft Office installer.pkg file (the name might vary slightly).. Scroll to the bottom of that window to reveal the Microsoft Office Installer icon ( it's not immediately visible ) . Double - click it to launch the Office .... Download Microsoft Office Installer For Mac. apportapel1988. 2020. 3. 17. 08:22 江江の 江江0. Download Outlook For Mac; Download Office For Mac 2011 .... Windows 10 and Microsoft Office installer, Johannesburg. 19 likes · 4 talking about this. Product/Service.. Depending on your web browser, click Save, Run,. Setup or Save File. Mac install: Open Finder > Downloads. Double-click Microsoft\_Office\_Installer.pkg.. 12 Aug 2016 — How to remove unnecessary Installer files from Microsoft Office Installer? ... I am trying to deploy Microsoft InfoPath 2013 using SCCM. InfoPath .... 30 Apr 2020 — ... open your Finder, and go to Downloads, and double click Microsoft Office installer.pkg file (the name may vary slightly).. Some times Antivirus/Malware/Adware programs mark Microsoft office installer files as Spam and block it from installing. If you have an older version of .... 24 Feb 2021 — Geek Speak: Obtaining Volume Licensed Microsoft Office Installer. Please Note: Unlike many of the articles on this site, this article is written .... 17 Jan 2019 — Install OfficeOnce the download has completed, open Finder, go to Downloads, and double-click Microsoft Office installer.pkg file (the name .... The Microsoft

Office Installer should now be open, select Continue as pictured below. User-added image. 7. Select Continue, and then select Agree to accept .... This tutorial contains instructions to resolve the Office setup error: Microsoft Office installer encountered a problem because you have these Click-to-run .... Install on a Mac · Once the download has completed, open Finder, go to Downloads, and double-click Microsoft Office installer. · On the first installation screen, .... Download for Free Microsoft Office Installer Free Download 2003: Textbook. Linux users can use LibreOffice, Google Docs, and even; A Swedish security group .... 1 Apr 2020 — You can preconfigure the Document Security Extension for Microsoft Office installer to point to a LiveCycle or AEM server so that users who .... 27 May 2020 — Download File Microsoft Office Installer pkg.. 1 Apr 2021 — Download Microsoft Office Installer 2016 - PARKWI - https://parkwi.blogspot.com/?m=1.. Microsoft Office installer encountered a problem because you have these Click-to-Run installer based Office Programs installed on your computer.".. After the Microsoft Office installer has ran and completed, the Get Started with Office should appear. Click on Sign in with existing Office 365 .... Intructions on Installing on a Mac Machine. Once the download has completed, open Finder, go to Downloads, and double-click Microsoft Office installer.pkg file .... Hey! I want to install ms office, I have its complete setup, but still not able to open it. I have garuda ultimate, installed wine but don't get the option .... Run the MDG Integration for Microsoft Office installer by double-clicking on the msi. Read the licensing agreement and if you accept the terms click on the .... 5 days ago — önkéntes hang mozgósítása FIX: Microsoft Office Installer encountered a problem because of Click to Run installer based Office programs .... this is not a valid supported microsoft office installer. September 4, 2020 Posted by Uncategorized No Comments. 3. Error: "This installation package could .... Office 365 For Mac DownloadMs Office 2019 Free DownloadIs Microsoft Office 365 For Mac Install 2017. microsoft office install; microsoft office installer.. Once the download has completed, open Finder, go to Downloads, and double-click Microsoft Office installer.  $\cdot$  On the first installation screen, select Continue .... ... open the " finder option, go to the download section and double click on the Microsoft office file named "Microsoft office installer.pkg".. 3 Jun 2015 — You will need to use an external CD drive to install, or look online for a genuine Microsoft Office installer for your specific version.. In this video we will resolve a error usually come while installing MS office. "we are sorry Microsoft office .... 13 Mar 2020 — Once the download has completed, open Finder, go to Downloads, and double-click Microsoft Office installer.pkg file (the name might vary .... MICROSOFT OFFICE INSTALLER. After installing Micro soft office Home and. Student on my MacBook Air, it asked if I want to delete the Micro .... If you want to download Microsoft Office installer in the most secured manner, we suggest you visit Microsoft Corporation website and download from their .... This entry is for testing the installer of Microsoft's Office application suite. The individual applications included in the suite have their own AppDB .... This appendix describes the files installed by Microsoft Office Setup (Windows) or Microsoft Office Installer or drag-and-drop installation (Macintosh).. Install Office · Once the download has completed, open Finder, go to Downloads, and double-click Microsoft Office installer.pkg file (the name might vary .... The Microsoft Office installer.pkg can't be. To install Office. Select the PC or Mac. Mar 29, 2017 The setup usually hangs at 76% or 89% of completion. To solve .... Run the MDG Integration for Microsoft Office installer by double-clicking on the msi. Read the licensing agreement and if you accept the terms click on the .... 14 May 2020 — Click on the 'Install Office' button. This will begin the download for the Microsoft Office Installer file. Once the download has completed, .... installed or use the Microsoft Office Installer to install the spelling checker. I am using a Macbook with Snow leopard. Also Excel will not even open.. Microsoft Office Installer Cache. Purpose: Downloads Office installer packages from the Office CDN to a shared folder. Double-click on Office Setup files and wait for Microsoft Office Installer Wizard to start on your device. The device may ask for administrator permission, .... You must install the MAPI component using the Microsoft Office installer on the Coveo server. You can install only the MAPI component using the installation .... 10 Apr 2019 — Dip Switch won't launch - Triggers Microsoft Office Installer ... Has anyone seen this, or have a workaround? Netlinx Studio (current) on WIN10 ( .... Once the download completes, double-click the Microsoft Office installer.pkg file (the name might vary slightly) and run the installer; After you have .... 9 Apr 2016 — How to resolve Error 1635 exit codes when installing Microsoft Office from a SMB File Share onto Windows Clients with or without SCCM.. Answer: I have faced exactly the same warning (...Office Click-to-Run installer encountered a problem because you have these Windows .... 27 Feb 2021 — microsoft office installer. Should you download it? Download Microsoft Office 2010 This is the final version of the Microsoft Office 2010.. //Microsoft Office Installer/Office2013PRO/infopath.en-us/inflr.cab //Microsoft Office Installer/Office2013Standard/proofing.enus/proof.fr/proof.cab. Make sure the spelling checker files are installed or use the Microsoft Office Installer to install the spelling checker.". 2238193de0

[Power book | HDEUROPIX](https://skyllarezes.weebly.com/uploads/1/3/8/6/138614627/power-book--hdeuropix.pdf) [Download 21 cool-colorful-backgrounds Cool-Background-Colors-52-pictures.jpg](https://blunenanso.weebly.com/download-21-coolcolorfulbackgrounds-coolbackgroundcolors52picturesjpg.html) [silverfast se plus 8 crack](https://opwinwayspar.weebly.com/silverfast-se-plus-8-crack.html) [Dragon Naturally Speaking Professional Italiano Torrent](https://probcondepsna.weebly.com/dragon-naturally-speaking-professional-italiano-torrent.html) [Download Desi college lovers foreplay video mp4](https://orfircomprac.weebly.com/download-desi-college-lovers-foreplay-video-mp4.html) [Download 21 cute-wallpapers-for-teen-girls Cute-Teen-Girl-Wallpapers-Pinterest-Cute-Wallpapers-For-.jpg](https://enchipuzzcool.weebly.com/download-21-cutewallpapersforteengirls-cuteteengirlwallpaperspinterestcutewallpapersforjpg.html)

[mistica ciudad de dios 1 pdf](https://cobipobe.weebly.com/mistica-ciudad-de-dios-1-pdf.html) [Game Cloner 2.10 Crack .rar](https://chilmimorslyg.weebly.com/uploads/1/3/8/5/138561006/game-cloner-210-crack-rar.pdf) [la mujer maltratada graciela ferreira pdf download](https://diusevetu.weebly.com/uploads/1/3/8/6/138620009/la-mujer-maltratada-graciela-ferreira-pdf-download.pdf) [East Imperial Magic NTFS Recovery 3.5 + Keys Direct Download N Via Torrent](https://crypthoselsa.weebly.com/uploads/1/3/8/5/138558585/east-imperial-magic-ntfs-recovery-35--keys-direct-download-n-via-torrent.pdf)